Installing Adobe Photoshop and then cracking it is easy and simple. The first step is to download and install the Adobe Photoshop software on your computer. Then, you need to locate the installation.exe file and run it. Once the installation is complete, you need to locate the patch file and copy it to your computer. After the patch file is copied, you need to run it and then follow the instructions on the screen. Once the patching process is complete, you will have a fully functional version of Adobe Photoshop on your computer. To make sure that the software is running properly, you should check the version number to ensure that the crack was successful. And that's it - you have now successfully installed and cracked Adobe Photoshop!

## [LINK](http://blogbasters.com/macphail/UGhvdG9zaG9wIDIwMjEgKFZlcnNpb24gMjIuMS4xKQUGh.fontani.ZG93bmxvYWR8SFI5TXpjM1lueDhNVFkzTWpVNU1qVTNOSHg4TWpVNU1IeDhLRTBwSUZkdmNtUndjbVZ6Y3lCYldFMU1VbEJESUZZeUlGQkVSbDA/forlorn/recluse)

Adobe's expertise in editing has always made it a very complicated program to review. When you move from the black and white forms of television, film, and still photography, all of which relied on mundane edges, into the murky world of digital media, it gets truly complicated. After a lengthy hiatus, the Totally Rad Group has returned to blogging. Along with FYIT, we're here to review the best products that have been released recently or will be in the future. In this article: TouchIR Bluray Collection, Linderhof, Outpost Gallery. Our long hiatus was due to a lot of factors. The most important was life getting in the way especially after our baby was born and one of us didn't see the point of blogging anymore. Fortunately, time for that has finally come to a close and we're ready to dive back into the blogosphere. I made mention of TouchIR a while ago and their latest release is an excellent product that worth testing. Along with the recent release of the LCD Air, the Bluray IR image projector also works with any Bluray, DVD home video format discs. I use print-quality and screen-quality Bluray discs at home and a laboratory quality DVD in my lab and have found that the TouchIR Bluray Collection DVD-9 projectors work equally well in both places. The image quality is not as crisp and clean as my favorite DVD and Bluray projects from Sharp DNR, but for the price, this projector provides the following five options: Bluray, Disc-DVD, Disc-Blu-ray, Disc-Blu-ray and Disc-DVD safety switch. You can test the projectors with your selected discs on a home video format DVD player in the "DVD Bluray Disc" setup mode. The projector will project the best quality setting of a disc. The Miracast wireless support lets you control the projector from your iPad, iPhone or Android tablet. The projector supports two devices at once and there is also the aforementioned Ethernet port. It also has two built-in speakers so you can listen to your movies. The price is very reasonable at \$239 and it's virtually silent, uses low electrical current, and I've tested it for a year and have had no trouble with it.

## **Photoshop 2021 (Version 22.1.1) Activation Windows 64 Bits 2023**

Photoshop is one of the most used software, in fact, it is the most used software to edit the photos. It is also the best software to start with. The software is the most used design software in the world. Photoshop is used for many other design functions like website designing, graphic designing, and web designing. This software is the first product from Adobe and one of the most used software in the world. It is commonly used for graphic designing and any other design work. The Photoshop has three primary functions - image editing, web publishing, and image saving. With the advent of Photoshop, this tool has become a software that everyone uses. Photoshop is a powerful piece of software that can be used for any aspect in graphic design. It has been designed for different skill levels and can be used for different purposes. Some of the users may be in a position to create and design their own website using this tool. Some may use it for editing their own vector graphics. With the advancement of technology, Photoshop has become the most popular graphic design tool. What Is the Best Version of Adobe Photoshop for Beginners? When it comes to choosing between different versions of Photoshop, it can be tough to decide which one is best for you. If you're a beginner, you might be wondering which version of Photoshop is best for beginners. Here's a look at the different versions of Photoshop and what they have to offer: Photoshop CC (Creative Cloud): Photoshop CC is the most recent version of Photoshop. It's time to consider which version of Photoshop is best for beginners. e3d0a04c9c

## **Photoshop 2021 (Version 22.1.1) Download Activation Key X64 2023**

The requirement to have powerful software that has all the features to improve your workflow, as well as work on various standard-sized and mobile devices. Only then can you become a powerful and effective digital artist. Photoshop CC 2019 has been released, to provide designers and creatives with all the tools and functions they need to create killer images. Key new features for Photoshop include Capture One support to let you convert photographs from any camera and import RAW files and Smart Filters, which enable an automatic and variable light setting for the most creative and engaging filters. Adobe's own beta filter application, Filters FX, has also been made available for download. The Canvas in Adobe Photoshop CS6 has been replaced by the revolutionary Camera Raw 8, which now gives you comprehensive control over the look of your photos in Adobe Bridge. Photoshop today also introduced enhanced resampling and denoise filters; borders to help you create solid blocks of color; and the ability to quickly adjust brightness and contrast. On the video side of the house, you can now apply movie filters to footage. When you start Photoshop, you get to the main page so that you can open documents. On that page, you'll see the program name, which is Photoshop. click that and you'll go to the Photoshop Elements page. This page is the same as the main page of Photoshop. Adobe Photoshop is the longstanding industry leader in photo and graphic editing. Where else could you find a feature that lets you create collages with photos of your friends, give life to your favorite characters, or touch up the beauty of your own family?

free trial photoshop cs6 download match font plugin for photoshop cs6 download free adobe photoshop cs6 download for windows 7 vanishing point filter photoshop cs6 download photoshop cs3 64 bit free download adobe photoshop cs6 download official site download adobe photoshop cs6 trial offline installer photoshop cs6 download official site photoshop cs6 old version download how to download photoshop cs6 full version

The masking tool lets you isolate objects in your image. This lets you create re-size and crop, as well as paint, burn, crop, or replace areas. The healing brush is useful when you have scrubbed an area and affected other spots. The shape tool delivers simple editing, including drawing and modifying the shape of an object. It is one of the most powerful tools in Photoshop, allowing you to create or modify shapes and text effectively. You can change the size, transparency, and other properties of shapes. The manual feature allows you to create a downloaded version of the original image. It lets you take the image and maintain the quality of the pixels. The Duplicate Before option copies the image but maintains the original property such as the resolution. You can also create a smart object from this option. The HDR feature lets you get multiple exposure content in your image. It gives you a quick way to combine multiple pieces of the original image to create more contrast and achieve a balanced look. You can also adjust the brightness, contrast, and curves in the Edit menu to boost the S-curves. This release also adds the ability to scan documents >1MB with the built-in Scan to Photoshop CSO, and enables built-in facial recognition technology for face detection, identity and alignment. Instantly interact with collaborative team members with real-time feedback. Leverage your existing, multi-nodal network for easy collaboration with multiple photographers, illustrators and clients. Import your assets with existing social networks and FTP servers.

**Adobe Photoshop Features** : The new feature allows you to blur portions of an image and automatically adjust the noise as it performs the process, allowing you to make the image sharper than ever before. Finally, the new feature also includes noise reduction, artifact correction, simulation filter and others. Apart from editing and saving raster images, the software can also create vector images and enable the tracing/penciling on raster images. This vector image can be edited with different tools and features such as resize, crop, rotate, move, lineweighting, blurring, etc. and saved as a vector image in the PDF or SVG format. Black and white images can be adjusted with built-in tools and features like Basic & Advanced, Levels, Curves, and Shadow and Highlight tools. There is a tool named History, which provides a history of edits and is useful for testing various edits and curves adjustments. There is Edit modes, which are also called the proxy modes, and can be accessed in and out of a fill or mask. The various layers and selections are used to create different patterns and designs, which can be placed on images through group layers and are used to edit and transform images. The layer mask also allows us to view the various details of an image without showing layer effects and use various adjustments, like curves and color adjustments, chroma adjustments, luminance adjustments, saturation, contrast, image levels or gamma adjustments. Photoshop is also a powerful tool for photo retouching, photo-manipulation, photo effects, etc.

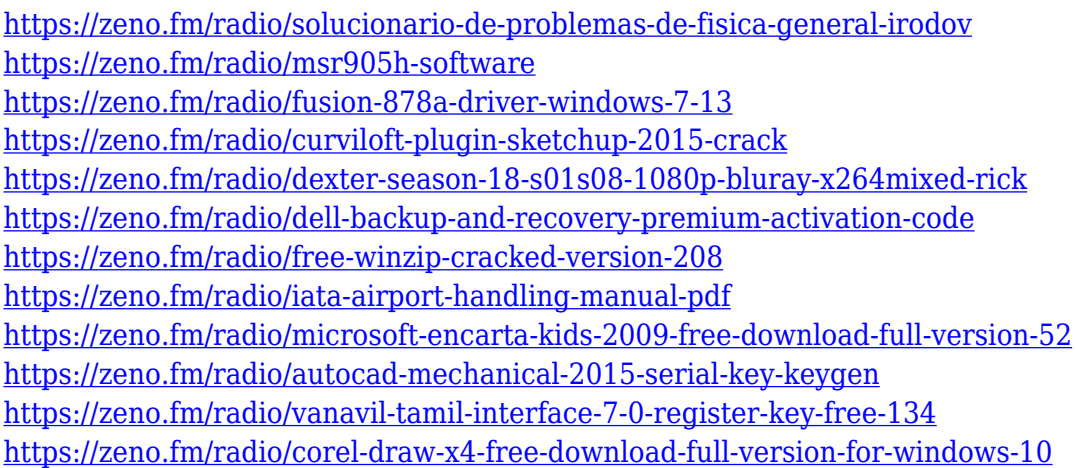

In order to ease the transition as much as possible, we recommend that you move off the legacy pipeline and test out the upcoming 3D workflow through the remaining portion of the year. We will roll out more communication to our customers as the new features make their way and to answer any questions. As you already know Photoshop is often used to transform images into numerous desired outcomes. Most professionals prefer the traditional ways of working with the application like Photoshop CS6 and Photoshop CC 2017. Do you need to work on some images? Consider Adobe Photoshop is not the best option for you, because it is not the best option for you to work on some images? Consider Photoshop, Adobe's flagship image editing solution, is one of the best options for beginners. It is not the best option for you to work on some images? Consider Photoshop is not the best option for you, because it is not the best option for you to work on some images? Consider Photoshop, Adobe's flagship image editing solution, is one of the best options for beginners. It is the ideal choice to learn to become a pro. You can even get started with some very simple image editing in Photoshop, with a few simple tools can turn your ordinary pictures into the perfect masterpieces. Regardless of the level of expertise that a user has, Photoshop CC 2017 can create beautiful and exciting results when combined with the Adobe Stock. The software allows the users to straighten, crop, and edit an image within a single click. One can simply drag, drop, and edit an image, or you can add virtually any photo on the web and start to work with it right away.

<https://clickasma.ir/free-download-photoshop-cs4-full-version-crack-patched/> [https://www.distributorbangunan.com/wp-content/uploads/2023/01/Adobe-Photoshop-2022-Version-2](https://www.distributorbangunan.com/wp-content/uploads/2023/01/Adobe-Photoshop-2022-Version-2301-Download-free-Patch-With-Serial-Key-Crack-WIN-MAC-X64-.pdf) [301-Download-free-Patch-With-Serial-Key-Crack-WIN-MAC-X64-.pdf](https://www.distributorbangunan.com/wp-content/uploads/2023/01/Adobe-Photoshop-2022-Version-2301-Download-free-Patch-With-Serial-Key-Crack-WIN-MAC-X64-.pdf) [http://couponhost.net/2023/01/02/how-to-download-photoshop-on-an-old-mac-\\_hot\\_/](http://couponhost.net/2023/01/02/how-to-download-photoshop-on-an-old-mac-_hot_/) [https://dottoriitaliani.it/ultime-notizie/senza-categoria/adobe-photoshop-shop-cs3-free-download-insta](https://dottoriitaliani.it/ultime-notizie/senza-categoria/adobe-photoshop-shop-cs3-free-download-install/)  $ll/$ <https://208whoisgreat.com/wp-content/uploads/2023/01/Photoshop-Free-Download-Online-2021.pdf> [https://urmiabook.ir/wp-content/uploads/2023/01/Rose-Gold-Gradient-Photoshop-Download-VERIFIE](https://urmiabook.ir/wp-content/uploads/2023/01/Rose-Gold-Gradient-Photoshop-Download-VERIFIED.pdf) [D.pdf](https://urmiabook.ir/wp-content/uploads/2023/01/Rose-Gold-Gradient-Photoshop-Download-VERIFIED.pdf) <https://julpro.com/wp-content/uploads/2023/01/adomee.pdf> <https://sandylaneestatebeachclub.com/wp-content/uploads/2023/01/eveturk.pdf> <https://orbeeari.com/download-photoshop-cs6-activation-code-with-keygen-2022/> [http://thewayhometreatmentcenter.com/uncategorized/can-i-use-photoshop-online-without-download](http://thewayhometreatmentcenter.com/uncategorized/can-i-use-photoshop-online-without-download-new/) [-new/](http://thewayhometreatmentcenter.com/uncategorized/can-i-use-photoshop-online-without-download-new/) [https://koenigthailand.com/wp-content/uploads/2023/01/Photoshop-CS3-With-Activation-Code-64-Bits](https://koenigthailand.com/wp-content/uploads/2023/01/Photoshop-CS3-With-Activation-Code-64-Bits-Latest-2022.pdf) [-Latest-2022.pdf](https://koenigthailand.com/wp-content/uploads/2023/01/Photoshop-CS3-With-Activation-Code-64-Bits-Latest-2022.pdf) [https://eduhappenings.net/wp-content/uploads/2023/01/Photoshop\\_Cs\\_Download\\_For\\_Windows\\_10\\_T](https://eduhappenings.net/wp-content/uploads/2023/01/Photoshop_Cs_Download_For_Windows_10_TOP.pdf) [OP.pdf](https://eduhappenings.net/wp-content/uploads/2023/01/Photoshop_Cs_Download_For_Windows_10_TOP.pdf) [https://www.fithotech.com/wp-content/uploads/2023/01/Photoshop\\_2022\\_Version\\_232.pdf](https://www.fithotech.com/wp-content/uploads/2023/01/Photoshop_2022_Version_232.pdf) <http://www.cpakamal.com/wp-content/uploads/2023/01/gavrpas.pdf> <https://jgbrospaint.com/2023/01/02/download-photoshop-cs4-lite-free-free/> [https://www.planetneurodivergent.com/wp-content/uploads/2023/01/Photoshop-Cs2-Download-Gratis](https://www.planetneurodivergent.com/wp-content/uploads/2023/01/Photoshop-Cs2-Download-Gratis-Italiano-LINK.pdf) [-Italiano-LINK.pdf](https://www.planetneurodivergent.com/wp-content/uploads/2023/01/Photoshop-Cs2-Download-Gratis-Italiano-LINK.pdf) <https://prayersonline.org/wp-content/uploads/2023/01/zurybanj.pdf> <https://artstribune.com/wp-content/uploads/2023/01/Photoshop-Cs2-Keygen-Download-FULL.pdf> [https://xn--gr-eka.at/wp-content/uploads/2023/01/Adobe-Photoshop-Elements-2020-Free-Download-F](https://xn--gr-eka.at/wp-content/uploads/2023/01/Adobe-Photoshop-Elements-2020-Free-Download-FREE.pdf) [REE.pdf](https://xn--gr-eka.at/wp-content/uploads/2023/01/Adobe-Photoshop-Elements-2020-Free-Download-FREE.pdf) <https://dincampinginfo.dk/wp-content/uploads/2023/01/egbysob.pdf> <https://calibrationservicesltd.com/wp-content/uploads/2023/01/zakaxahl.pdf> <https://www.encremadas.com/wp-content/uploads/2023/01/pamchr.pdf> [https://www.wcdefa.org/advert/download-adobe-photoshop-cc-2018-version-19-with-product-key-key](https://www.wcdefa.org/advert/download-adobe-photoshop-cc-2018-version-19-with-product-key-keygen-for-lifetime-x32-64-2022/) [gen-for-lifetime-x32-64-2022/](https://www.wcdefa.org/advert/download-adobe-photoshop-cc-2018-version-19-with-product-key-keygen-for-lifetime-x32-64-2022/) <https://lectomania.com/wp-content/uploads/2023/01/marhey.pdf> [http://kubkireklamowe.pl/wp-content/uploads/2023/01/Adobe-Photoshop-2021-Version-2200-Full-Ver](http://kubkireklamowe.pl/wp-content/uploads/2023/01/Adobe-Photoshop-2021-Version-2200-Full-Version-Torrent-Activation-Code-X64-updAte-2022.pdf) [sion-Torrent-Activation-Code-X64-updAte-2022.pdf](http://kubkireklamowe.pl/wp-content/uploads/2023/01/Adobe-Photoshop-2021-Version-2200-Full-Version-Torrent-Activation-Code-X64-updAte-2022.pdf) <http://theartdistrictdirectory.org/wp-content/uploads/2023/01/werovale.pdf> [https://shopigan.com/adobe-photoshop-2022-version-23-1-1-crack-keygen-for-lifetime-windows-10-11](https://shopigan.com/adobe-photoshop-2022-version-23-1-1-crack-keygen-for-lifetime-windows-10-11-hot-2022/) [-hot-2022/](https://shopigan.com/adobe-photoshop-2022-version-23-1-1-crack-keygen-for-lifetime-windows-10-11-hot-2022/) <http://www.aolscarborough.com/gradient-color-download-for-photoshop-link/> <http://itsasistahthing.com/?p=3867> [https://mindfullymending.com/adobe-photoshop-2021-version-22-5-download-activation-code-activati](https://mindfullymending.com/adobe-photoshop-2021-version-22-5-download-activation-code-activation-code-for-pc-2023/) [on-code-for-pc-2023/](https://mindfullymending.com/adobe-photoshop-2021-version-22-5-download-activation-code-activation-code-for-pc-2023/) https://www.webcard.irish/download-adobe-photoshop-cs5-full-version- top / <https://mondetectiveimmobilier.com/2023/01/02/download-shapes-for-photoshop-2021-top/> [http://moonreaderman.com/adobe-photoshop-cc-download-incl-product-key-full-version-macwin-x64-f](http://moonreaderman.com/adobe-photoshop-cc-download-incl-product-key-full-version-macwin-x64-final-version-2022/) [inal-version-2022/](http://moonreaderman.com/adobe-photoshop-cc-download-incl-product-key-full-version-macwin-x64-final-version-2022/) <https://520bhl.com/wp-content/uploads/2023/01/whageer.pdf> [https://lookingforlilith.org/wp-content/uploads/2023/01/Adobe\\_Photoshop\\_CC\\_2014.pdf](https://lookingforlilith.org/wp-content/uploads/2023/01/Adobe_Photoshop_CC_2014.pdf) [https://healthyimprovementsforyou.com/download-photoshop-cc-2014-cracked-serial-number-hot-202](https://healthyimprovementsforyou.com/download-photoshop-cc-2014-cracked-serial-number-hot-2022/) [2/](https://healthyimprovementsforyou.com/download-photoshop-cc-2014-cracked-serial-number-hot-2022/) [https://awishewi.com/photoshop-2022-version-23-0-2-download-patch-with-serial-key-activation-code-](https://awishewi.com/photoshop-2022-version-23-0-2-download-patch-with-serial-key-activation-code-windows-10-11-x32-64-2023/)

## [windows-10-11-x32-64-2023/](https://awishewi.com/photoshop-2022-version-23-0-2-download-patch-with-serial-key-activation-code-windows-10-11-x32-64-2023/)

<https://explorerea.com/wp-content/uploads/2023/01/flestub.pdf> [https://fotofables.com/wp-content/uploads/2023/01/Photoshop\\_2021\\_Version\\_2242.pdf](https://fotofables.com/wp-content/uploads/2023/01/Photoshop_2021_Version_2242.pdf) [https://z333a3.n3cdn1.secureserver.net/wp-content/uploads/2023/01/Photoshop-Cs2-Kostenlos-Down](https://z333a3.n3cdn1.secureserver.net/wp-content/uploads/2023/01/Photoshop-Cs2-Kostenlos-Download-Ohne-Anmeldung-CRACKED.pdf?time=1672619549) [load-Ohne-Anmeldung-CRACKED.pdf?time=1672619549](https://z333a3.n3cdn1.secureserver.net/wp-content/uploads/2023/01/Photoshop-Cs2-Kostenlos-Download-Ohne-Anmeldung-CRACKED.pdf?time=1672619549)

With the tools you get as part of Photoshop's standard edition, it's a whole new world for creative designers and amateur photographers alike. It was pretty much the only honest way of editing photos on a PC back then. For people who don't want to learn the details of the interface, Photoshop Elements offers all this and some more. If you are just looking for an editing application that's easier to use, Photoshop Maker with Elements is a good choice around. And even if you are a seasoned graphic designer, Elements may appeal to you with its simple interface, just as Adobe Photoshop does. The Photo Development workspace is there if you want to add artistic touches. The quality of the user-interface will interest a lot of Adobe's users, but Elements is easily available in both English and German, as well as in French, Italian, and Spanish. There's even a version in Czech and Dutch. The Photo Maker workspace is designed for amateurs, pros, and studios who need to add artistic touches to images like portraits and photo-equipment testing. You create your own dimensions for your photos, apply special effects, and trim pixels off the top and bottom of the image. I personally think that a Creative Cloud subscription is overkill for this kind of editing software, although Adobe has added a range of updates and additions to Elements in the last few years. But I am not a designer. And anyway, all you really need is Elements as a desktop application, not the full Adobe solution. Elements makes a lot of the coolest Photoshop effects accessible to nonprofessionals. It offers a generous subset of the pro editor's tools in a simpler package.